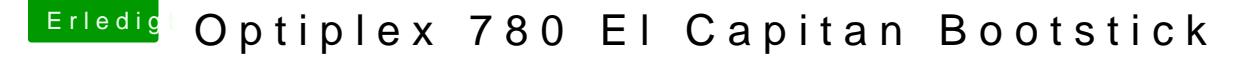

Beitrag von maestroking vom 20. Februar 2017, 07:16

So habe den besagten Dell Optiplex 780 am Samstag bekommen für 60 Euro 4 GB DDR3 Arbeitspeicher 250 GB Harddisk ohne externe Grafikkarte.

@ MacPebabe deinen angegeben Link befolgt

Hatte Schwierigkeiten die Festepilatte Installation zu finden. Habe im Bios die SATA Einstellung auf AHCI umzustellen vergessen. (die DSDT Datei benutze ich auch nicht weil bekomme immer wieder einen Ne

Ist zwar alles langsam mit der onBoard Grafikkarte (da muss ich schnell m es klappt super sogar mit VGA Anschluss.

DVD Laufwerk funktioniert auch nicht kann ich hier etwas machen damit es k

Jetzt erstmal einen Low Profile Grafikkarte und zusätzliche 4 GB DDR3 kann dieses Projekt als iMac 10.1 im Kinderzimmer mit 22 Zoll Monitor seine